## **Rear Suspension Rear Wheel Bearing**

Removal and Installation

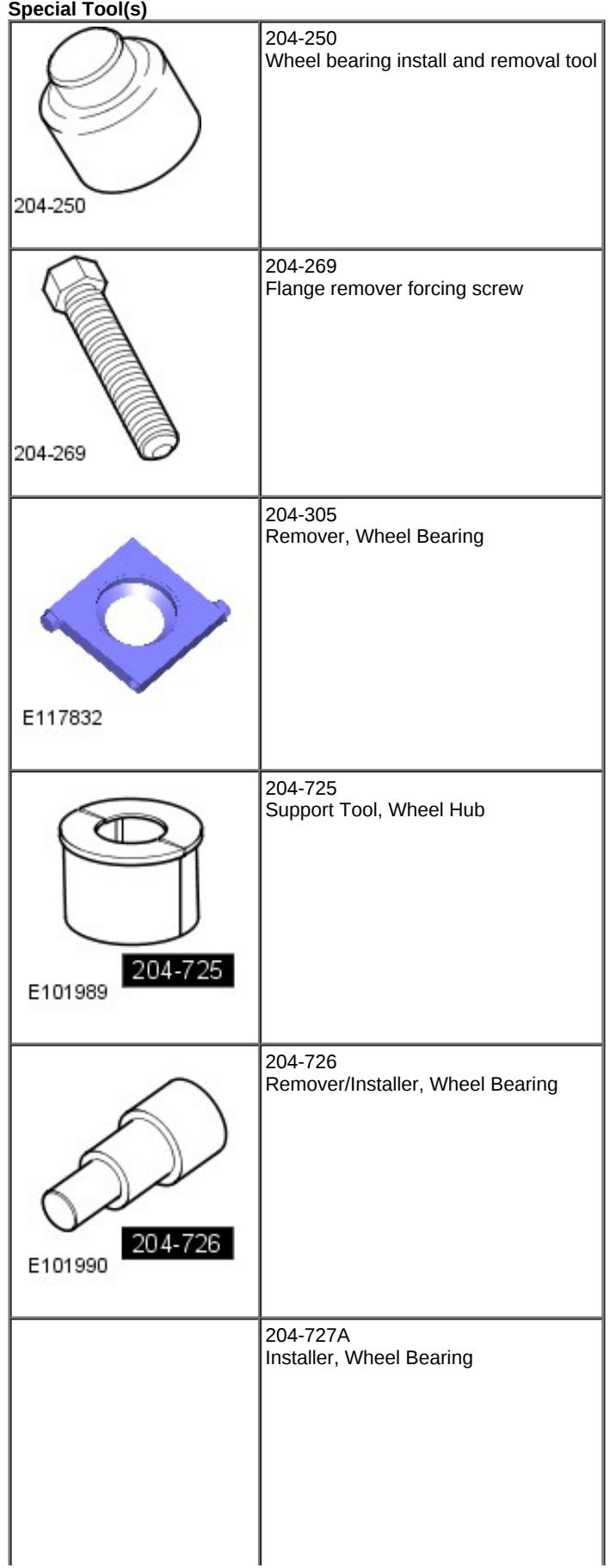

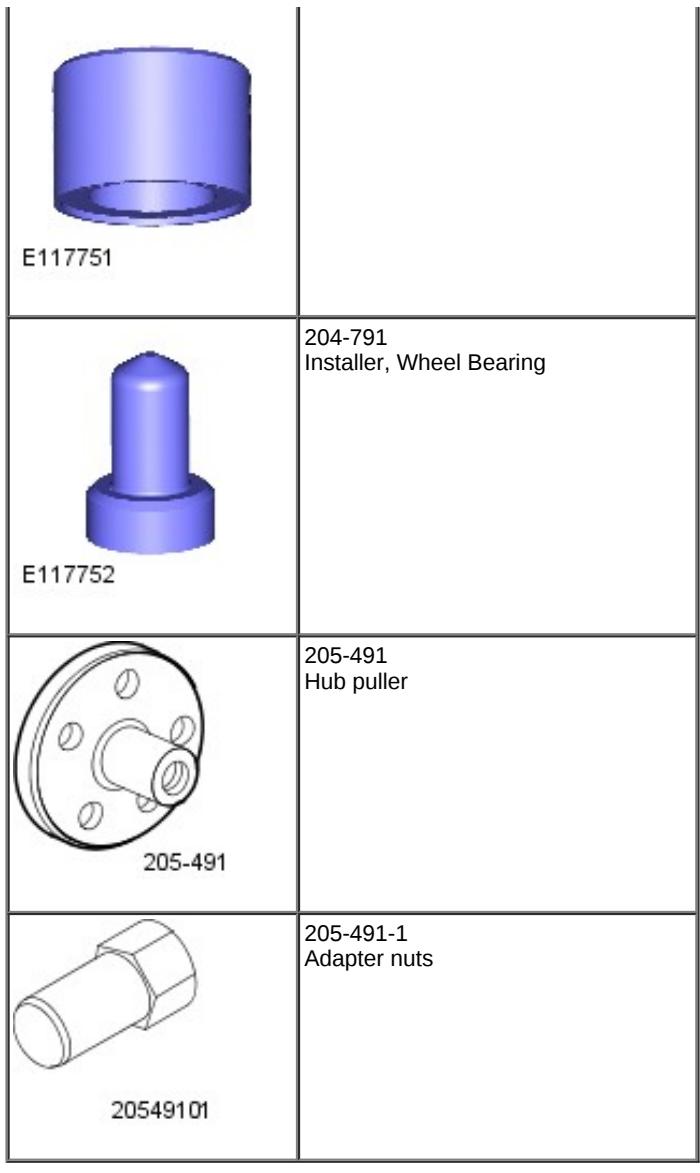

## **Removal**

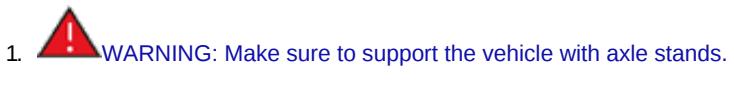

Raise and support the vehicle.

2. Refer to: [Wheel](javascript:window.parent.loadProcedureById() and Tire (204-04 Wheels and Tires, Removal and Installation).

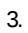

5.

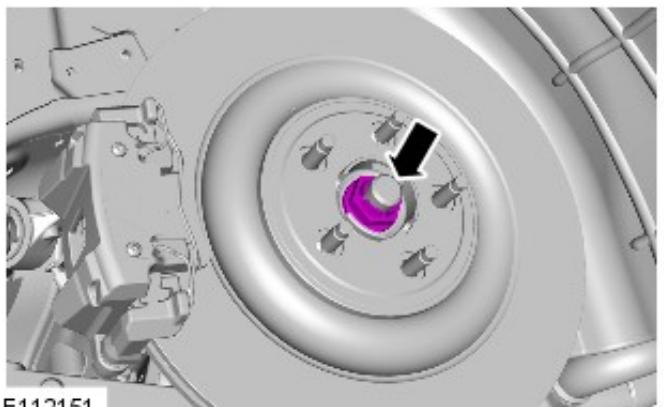

E112151

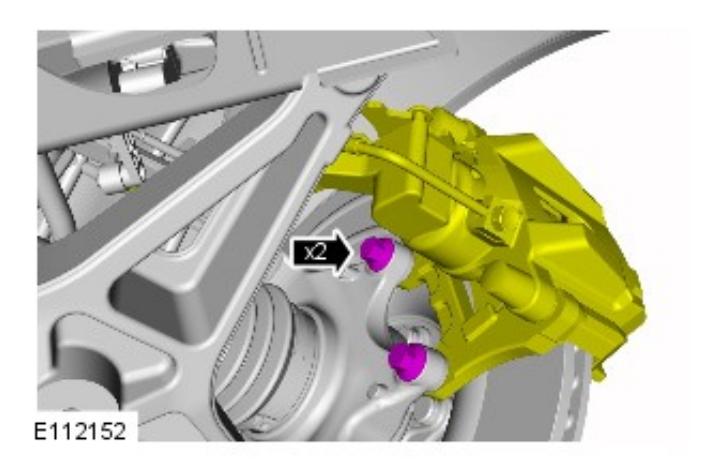

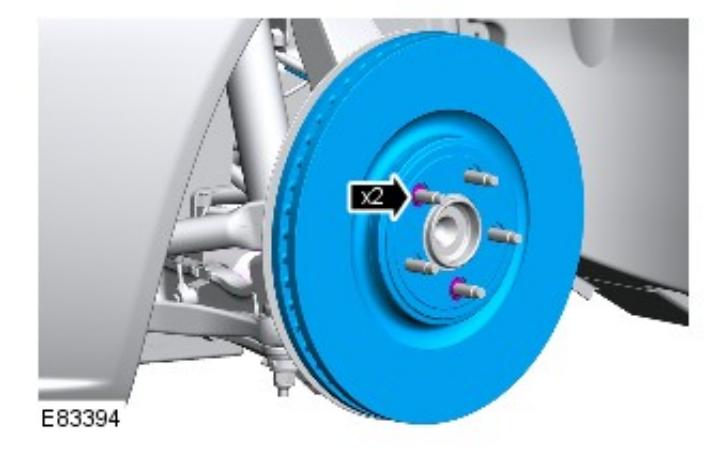

6.

8.

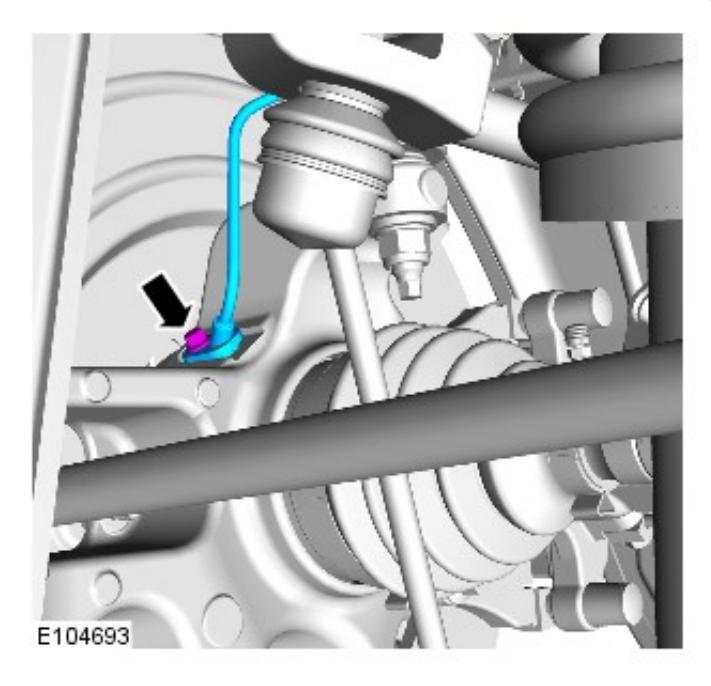

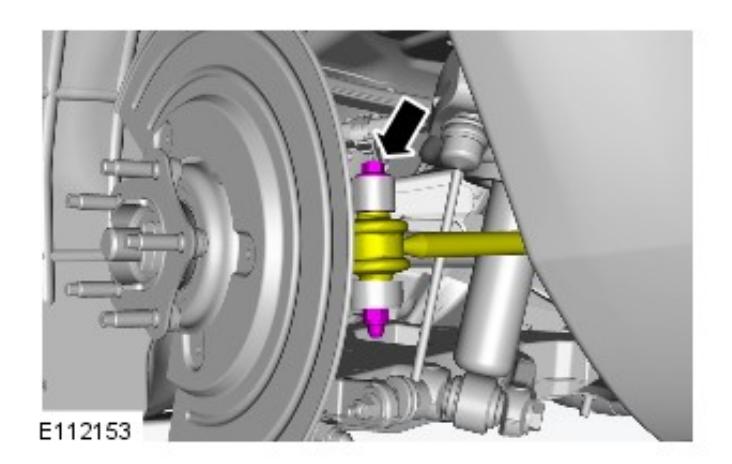

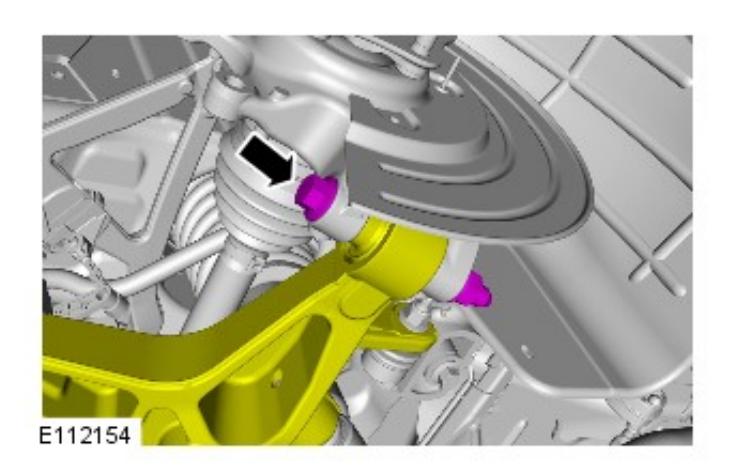

9.  $\leftarrow$  CAUTION: Do not use a hammer to detach the halfshaft from the hub assembly, failure to follow this instruction may result in damage to the halfshaft.

*Special Tool(s):* 205-491, 205-491-1, 204-269

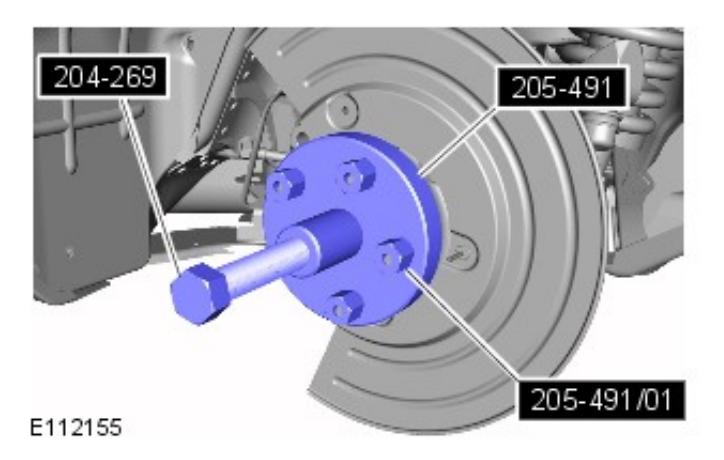

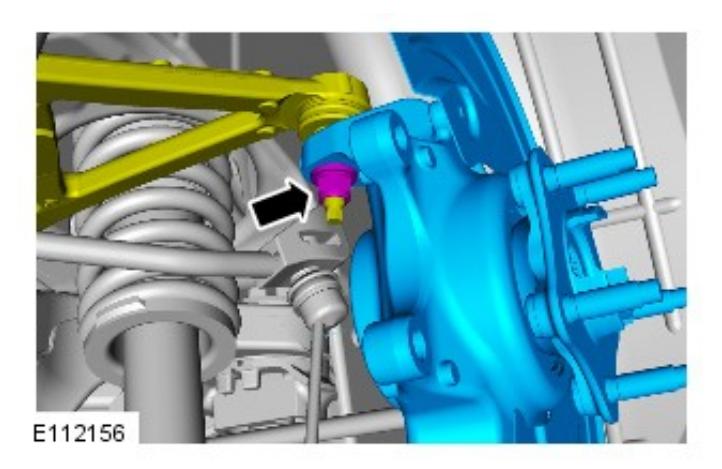

10. NOTE: Use an additional wrench to prevent the component from rotating.

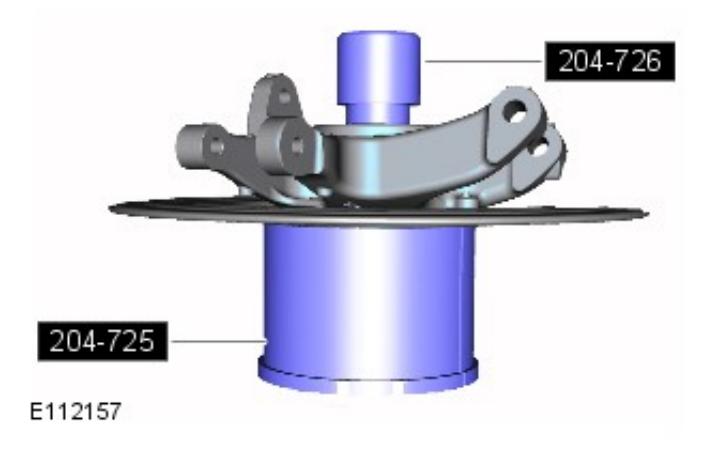

11. *Special Tool(s):* 204726, 204725

12. *Special Tool(s):* 204305, 204726, 204725

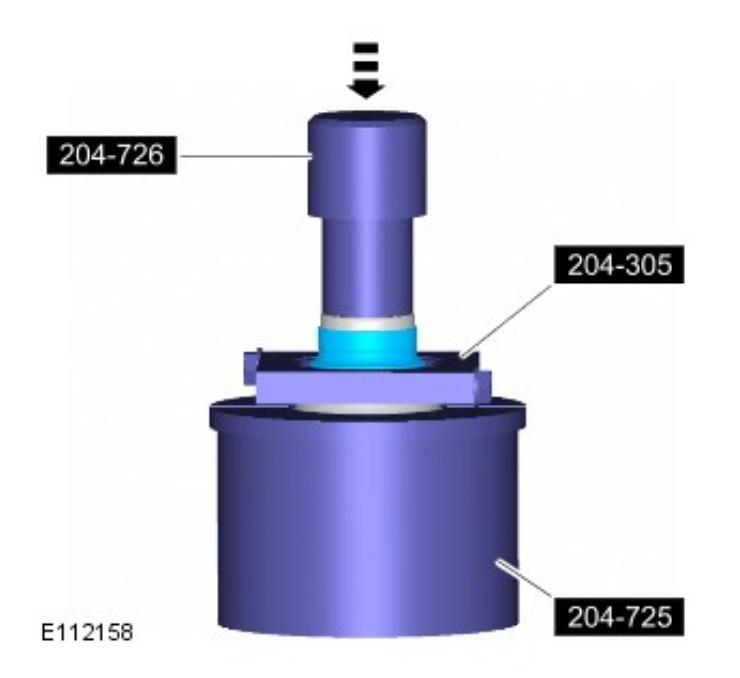

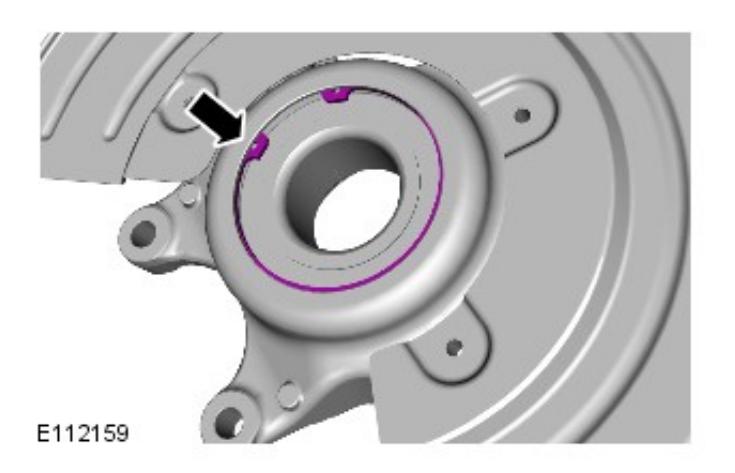

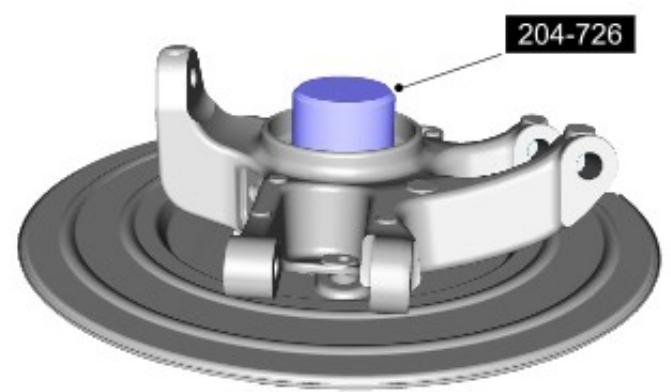

E112160

**Installation**

14. *Special Tool(s):* 204726

1. NOTES:

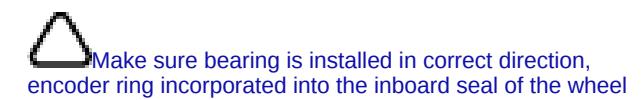

bearing.

Make sure correct alignment of the bearing is maintained when installing into the hub carrier.

Special Tool(s): 204-727A, 204-791

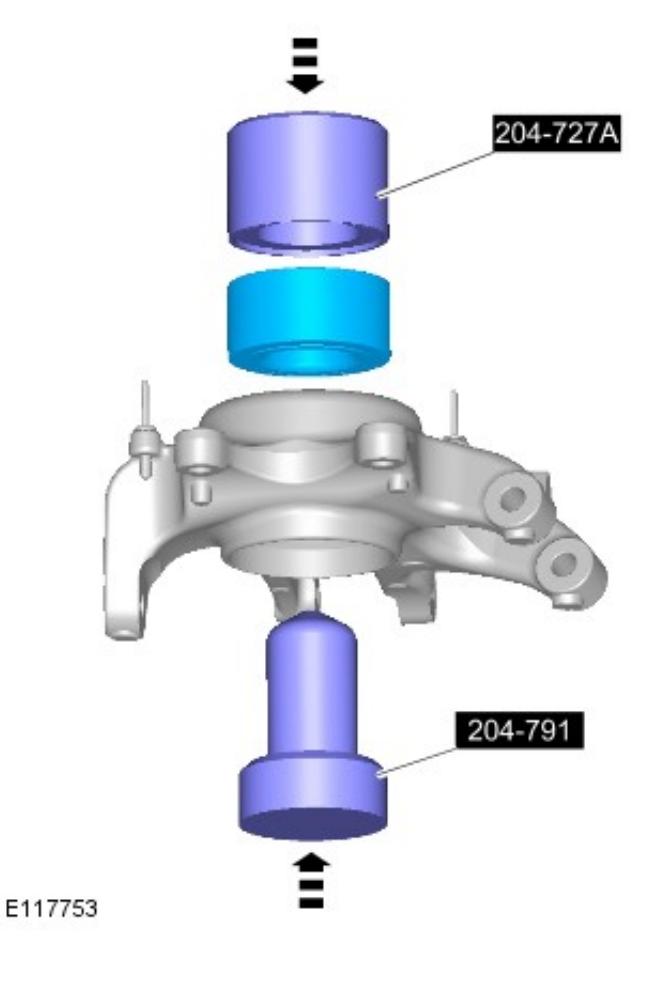

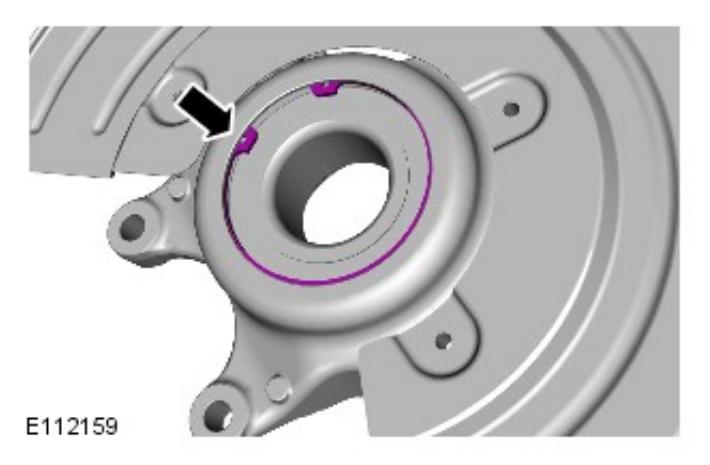

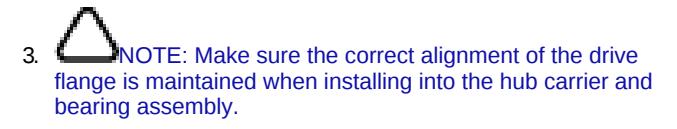

*Special Tool(s):* 204-726, 204-250

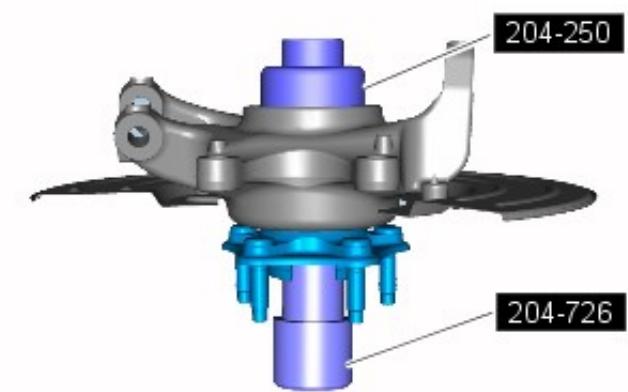

E112162

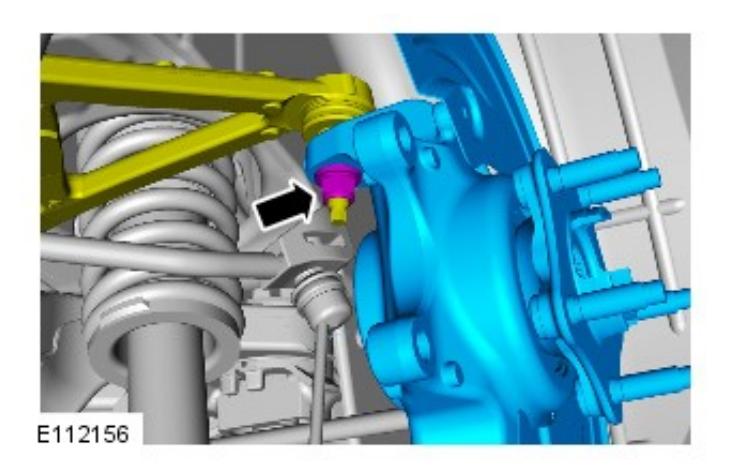

4. **CAUTION:** The final tightening of the suspension components must be carried out with the vehicle on its wheels.

*Torque:* 90 Nm

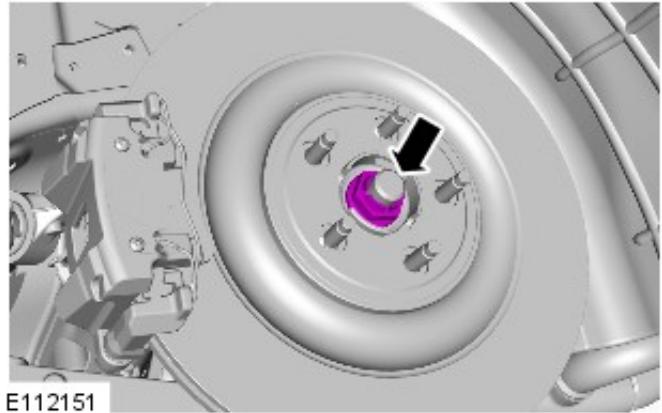

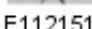

 $5.$   $\sqrt{\frac{1}{2}}$ CAUTION: Install the halfshaft nut finger tight.

NOTE: The wheel hub nut is not tightened at this stage.

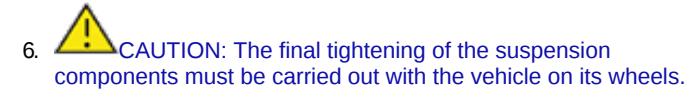

*Torque:* 150 Nm

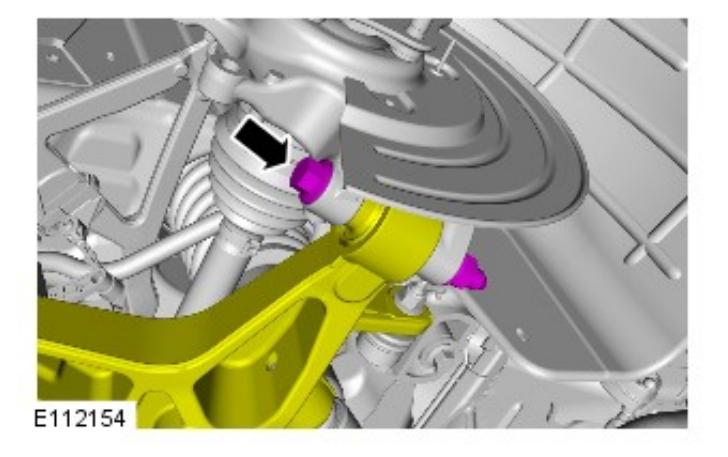

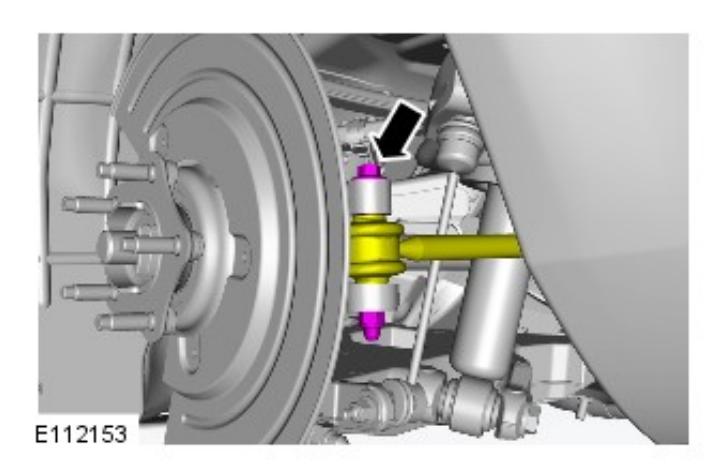

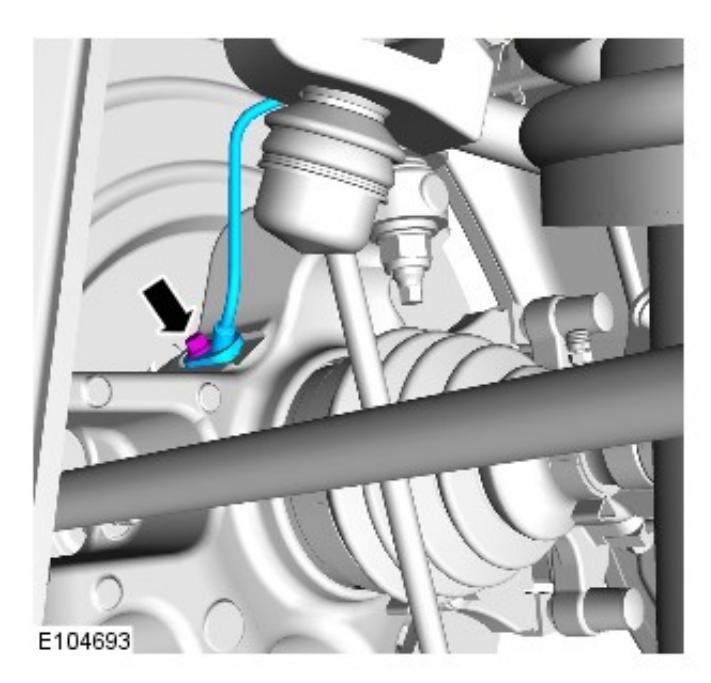

8. *Torque:* 6 Nm

*Torque:* 55 Nm

7. CAUTION: The final tightening of the suspension

components must be carried out with the vehicle on its wheels.

9.

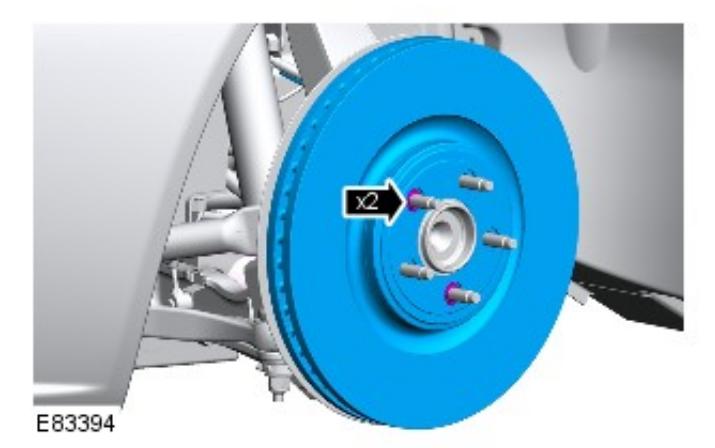

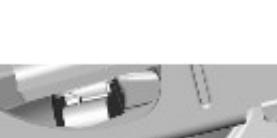

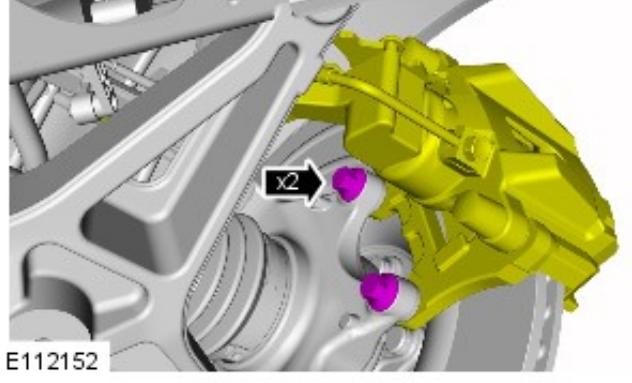

10. *Torque:* 103 Nm

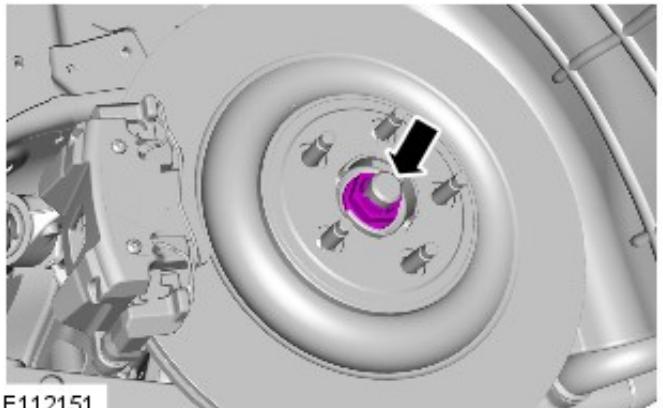

E112151

11. CAUTION: Do not use air tools to install the nut. Failure to follow this instruction may result in damage to the component.

*Torque:* 300 Nm

12. Refer to: [Wheel](javascript:window.parent.loadProcedureById() and Tire (204-04 Wheels and Tires, Removal and Installation).